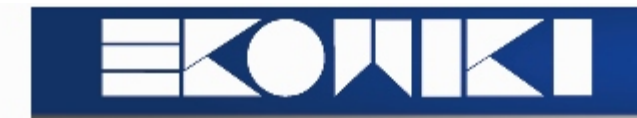

## **Simulation Theory – Examen Januari 2014**

Wij hadden ervoor gekozen om de case van de taken ook te gebruiken voor het examen.

- **Vraag 1**:
	- o Leg algemeen doel uit van dit stuk logica van het model.
	- o Leg werking/doel uit van volgende elementen: hold until packet, search in buffer, remove from buffer, store on link.

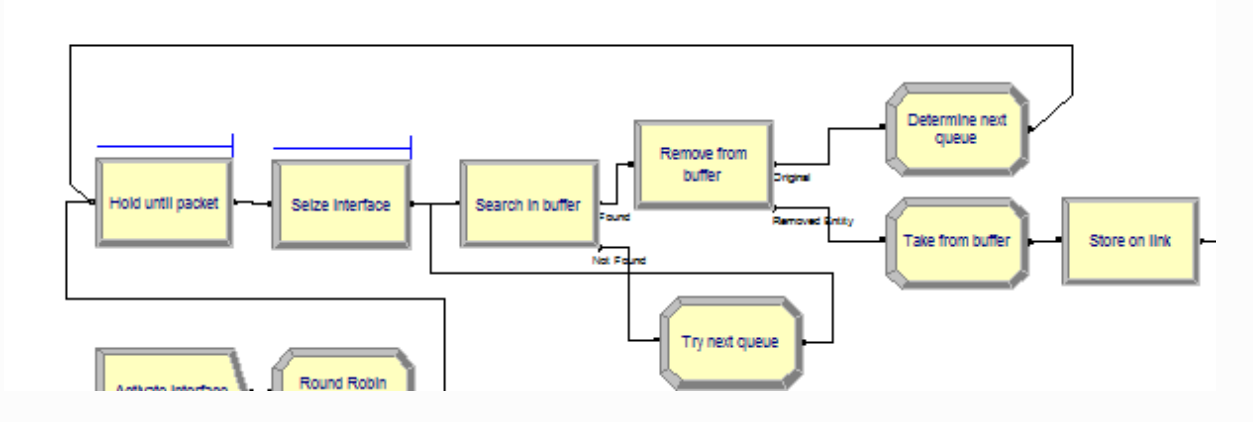

- **Vraag 2:** Input Analyzer:
	- o Hoe model aanpassen zodat het aantal packets per frame opgeslagen kan worden en met input analyzer geanalyseerd word

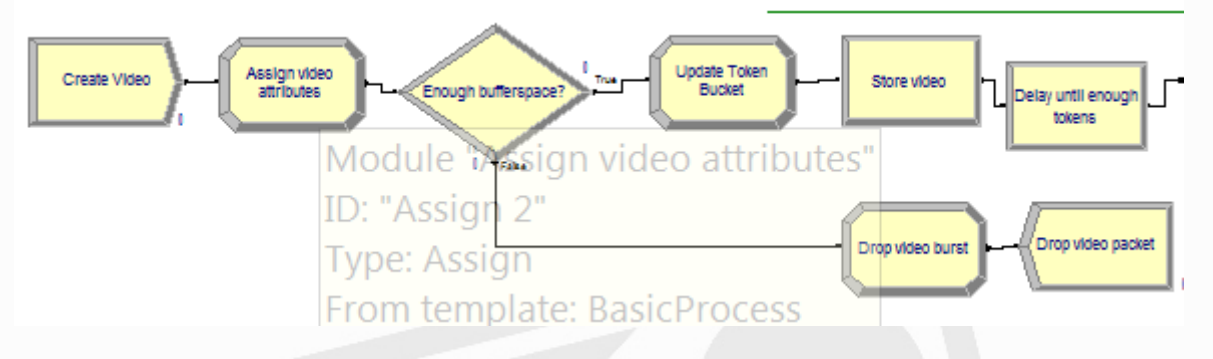

- $\circ$  Verdeling interpreteren: Bèta verdeling  $\rightarrow$  is dit een goede verdeling voor deze functie? Geef ze een goede fit? Waarom (niet)?
- **Vraag 3:** Siman Output
	- o Model met 1 long run: Uitleggen waarom er bij een output summary een INSUF en CORR stond bij half width. Hoe komt dit en waarom juist bij deze 2 outputs? ( output : Router1.interface1.scheduledusage halfwidth = insuff) (output : iets van timeinque : Corr ) Kunnen we de halfwidths hier 'vertrouwen'?
	- o Zelfde model, maar nu met 10 replications. Hoe komt het dat deze CI's brederzijn?
- **Vraag 4:** Output Analyzer:
	- o Betrouwbaarheidsintervallen van 2 modellen, en deze modellen met CRN, vertellen wat je kon concluderen, wat de invloed was van CRN en of dit te verwachten was.

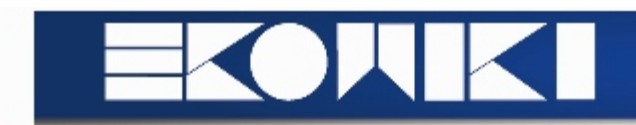

- o Betrouwbaarheidsinterval van een verschil van gemiddelden, 1 met en 1 zonder CRN, wat kan je concluderen, wat is de invloed van CRN, was dit te verwachten of niet?
- **Vraag 5:** PAN: 3 Box & Whisker Charts gegeven, alsook de gebruikte controls en responsen, zeggen wat je kan concluderen in het algemeen en dan voor een aantal controls afzonderlijk bespreken wat hun effect is. En is het nuttig om interactie te bekijken?
- **Vraag 6:** OptQuest: Je kreeg de 20 (ofzo) beste resultaten, wat kan kan je hieruit concluderen? En was het aantal simulaties dat gedaan is lang genoeg, of te lang, of niet lang genoeg? En ook weer voor een aantal controls afzonderlijke bespreken. En hoe vergelijk je dit met de resultaten van PAN?
- **Vraag 7:** Model werd aangepast door een aantal modules toe te voegen en anderen te verwijderen. Uitleggen wat de logica van deze nieuwe modules was, of je dit in Arena Student Version zou kunnen bouwen, of het zou kunnen runnen, en of je om het gewenste resultaat te bereiken nog andere dingen zou moeten aanpassen in het model.